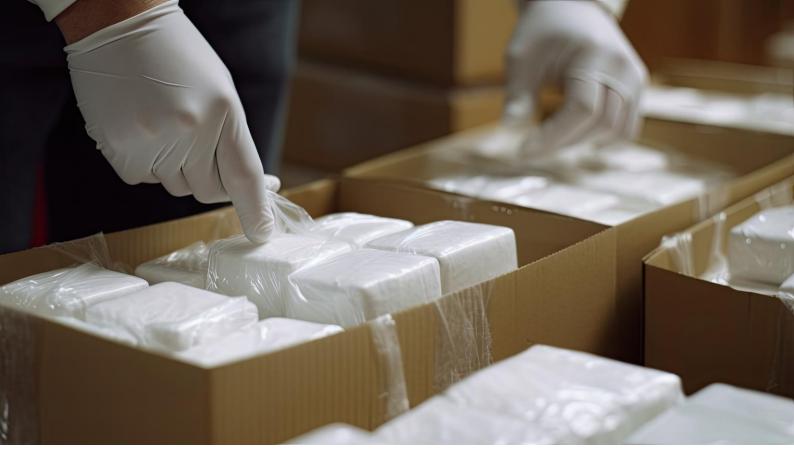

#### B&W TEK OEM 应用说明 114

# 为法医学提供的解决方案

# 保护、执行与调查

#### 简介

在法医调查中,执法人员、实验室技术人员、犯罪现 场调查人员和许多其它人员都面临着材料鉴定的巨大 挑战。在调查过程中,技术人员需对火药的残留物、 滥用药物、毛发样品、化学前驱动体等材料进行例行 检查。传统上,技术人员需使用不同的鉴定方法从各 种法证样本中收集结果。虽然某些技术是实验室准确 鉴定的理想选择,但也有许多技术,如拉曼光谱法, 可直接在现场或实验室对多种法证样本的类型进行成 功鉴定。拉曼光谱法已被缉获毒品分析科学工作组 (SWGDRUG; 2016 年7.1 版)列为A类分析方法。

#### 拉曼光谱学概述

拉曼光谱学是一种成熟的且高灵敏的分析技术,可用 于分析固体、液体和浆液。拉曼光谱学是振动光谱的 一种,这种技术对分子中原子的振动非常敏感,可用 于识别化合物。红外(IR)光谱是另一种振动光谱技 术。由于其强特异性和低误报率,拉曼光谱学和红外 光谱学已在法医实验室使用了几十年。拉曼光谱学对 材料的化学结构也具有特异性,因此可用于对样本进 行非破坏性鉴定,这与其它方法相比具有显著优势。 有机化合物(如滥用药物)的分子是以离散的频率振 动。这些振动的次数和频率主要取决于化合物中原子

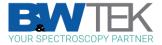

的数量,以及这些原子是如何通过特定的化学键连接 起来的。由于不同化合物中的原子类型、每种原子的 数量以及原子之间的连接方式不同(如图1所示的可 卡因和甲基苯丙胺),因此化合物的振动频率也不 同。拉曼光谱学正是利用了每种化合物振动频率的差 异来区分化合物。拉曼光谱是用图形来表示测量中观 察到的振动频率。

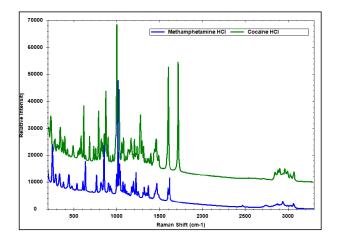

**图 1.** 甲基苯丙胺(蓝色)和可卡因(绿色)的拉曼光谱。当与已 知样本库进行比对时,可通过单个化合物的特征峰来进行识别。

拉曼光谱仪是通过使用激光照射样品,产生由散射的 拉曼信号构成的光谱。拉曼中被广泛使用的激光器是 785 nm 的激发系统,因为它在信号强度、荧光灵敏 度、成本和整体性能方面能达到较好的平衡,可用于 快速地收集大多数有机材料的拉曼光谱。当样品颜色 较深或较鲜艳时,1064 nm 这种较长的激发波长会有 利于进行拉曼光谱学的鉴定。

用于法医分析的模块化拉曼系统

模块化拉曼系统是法医分析的理想之选,包括分析麻醉品、药物材料、生物样品和天然产品,尤其是深色或有色的产品。模块化系统可以由 785nm 或

1064nm 激发的窄线宽激光器来驱动,可进行选择配 置来支持多种法医测量。在检测方面,模块化系统通 常使用高灵敏度的阵列探测器,它具有深度 TE 制冷 和高动态范围的特点。模块化系统有高信噪比,不会 引起自发荧光。用户可以充分灵活地设置所有测量参 数,并可将数据与库对照来进行鉴定或开发定量的分 析方法。光纤耦合系统可用于测量固体、液体、纤维 和浆液。如图2所示,借助于可灵活使用的各种采样 附件,模块化系统可提供高精度的定性和定量的法医 学数据。

模块化系统之所以具有更高的灵活性,是因为可更换 各种激光器和探测器来与取样附件连接,虽然完整 的、完全集成的拉曼仪器更为简单直接,但在激发波 长和探测器的选择上缺乏多样性。针对这两种仪器都 有多种采样附件可选,其中光纤探头十分常见,也十 分容易使用。

为了对样品的特定部分进行微量取样和准确检测,模 块化系统还可以与拉曼视频显微镜联用。显微镜附件 的设计旨在在法医应用中为拉曼取样提供较高等级的 灵活性。显微镜和集成的摄像头可实现通过摄像头来 监控激光束和成像细节,从而实现准确的拉曼采样。 它具有拉曼显微镜的优势,而成本仅为大多数科研仪 器的很小一部分。

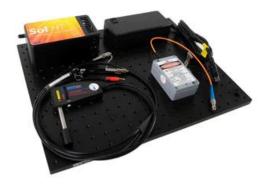

**图 2** 基于模块的拉曼系统,包括激光器、含探测器的光谱仪和光纤 采样探头。

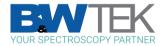

#### 可通过库进行识别

模块化系统中的数据可以很容易地被传输到其它软件 中进行分析。法医应用中常见的数据分析形式是混合 物匹配和库匹配。这两种技术都依赖于庞大的化合物 库来实现正确的识别。

Metrohm 常见库和非法材料库包含了市场所需的麻醉剂、切割剂和常见材料。这些库中包括了各种芬太尼类似物和新型迷幻物质,适合鉴定从犯罪现场提取的样品。

混合物匹配对于帮助将毒品与常见切割剂联系起来是 至关重要的,其中的切割剂常用于将毒品推向 "市场 "。街头毒品可从咖啡因到滑石粉等许多物质中切割 出。通过识别混合物的成分,可以从毒贩到毒贩追踪 毒品,并为走私活动建立监管链。

## 结论

B&W Tek 为法医调查中常见的各种物质的鉴定提供 了各种解决方案。通过构建自定义的模块化系统,用 户可以在不影响技术质量或设备质量的情况下,进行 已经过实验室证实的法医鉴定。大多数非法药物样本 都可用激发波长为 785 nm 的拉曼光谱学进行鉴定。 对于有挑战性的含荧光样品,可用波长为1064 nm 进 行测量。在进行这些测量时,可以更换探测器和激光 器,以便为相关化合物提供理想的测试结果。对于低 浓度样品的检测,SERS 技术提高了鉴定的灵敏度。 带有显微镜附件的模块化系统设计紧凑,可为高质量 的拉曼光谱学研究提供支持。以前,这种质量水平的 拉曼光谱仪通常局限于实验室内的大型设备。而如今, 模块化系统以轻巧、易用的外形的特点同样可以提供 清晰的结果。

### SERS 走的更远

检测样品中低浓度的物质时,可使用表面增强拉曼光 谱(SERS)来增强相关物质的信号,从而对其进行 检测。样品需要进行制备的过程非常简单,先将样品 溶解在溶剂中,然后涂抹在 SERS 基底上。SERS 样 品可以直接通过系统的光纤探头进行测量。利用 SERS 识别低含量物质(如受控物质或药物中的活性 成分),是检测假冒伪劣产品的重要手段。

| Analytes: | Illicit Substances     |
|-----------|------------------------|
|           | Halogens – Chlorite,   |
|           | Chlorate               |
| Matrix:   | Illicit Substances –   |
|           | narcotics, explosives, |
|           | residues               |
| Method:   | Raman Spectroscopy     |
| Industry: | Defense & Security     |
|           | R&D (Academia)         |

3&W TEK OEM Application Note 114, Version 1 – 2023-07

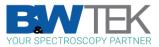